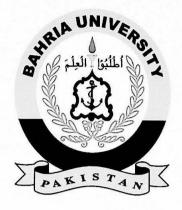

MIRZA BILAL MUNIR
01-235161-018
HAMZA KHAN
01-235152-017

### **E-QUIZ**

#### **Bachelor of Science in Information Technology**

Supervisor: Mahwish Pervaiz

Department of Computer Science Bahria University, Islamabad

16 December, 2019

### **Abstract**

E-quiz is an android application for students and teachers. This application allows teachers to create a class for a specific course. Once the teacher has created the class they can upload the quiz in that class at the assigned time to students. This application not only allows teachers uploading quiz, whereas it also helps teachers in checking and marking the quiz automatically. Using E-quiz students enroll themselves in the required class and attempt the quiz without the need for any paper or pen. As soon as the student submits his solution or quiz time gets over, his quiz is marked and the result is shown at his profile. Teachers get the list of quiz marks within a second.

Inorder to solve the above described problem we have come up with two different modules. The first module is a very simple objective checking module in which we will map the answer of each question with snapshot of database if the answer is a match marks will be incremented by total number of marks. For the Subjective module we are using NLP techniques to check the answer. Firstly we tokenize the whole stream of answer provided by the user and then we match the each word with the list of keywords provided by the teacher. If there is a match we add that keywords into found keywords list, if not then we check the resembalance of current token with each keywod. If the resembalance is greater than 0.5 then we append that keyword to the list. Then finally we compute the total marks for that question.

# **Contents**

| Al | strac                        | t                                                            | i  |  |  |  |  |  |  |  |  |
|----|------------------------------|--------------------------------------------------------------|----|--|--|--|--|--|--|--|--|
| 1  | Introduction                 |                                                              |    |  |  |  |  |  |  |  |  |
|    | 1.1                          | Project background and overview                              | 1  |  |  |  |  |  |  |  |  |
|    | 1.2                          | Project Objectives                                           | 1  |  |  |  |  |  |  |  |  |
|    |                              | 1.2.1 Purpose                                                | 2  |  |  |  |  |  |  |  |  |
|    |                              | 1.2.2 Scope                                                  | 2  |  |  |  |  |  |  |  |  |
|    |                              | 1.2.3 Marketing Analysis                                     | 2  |  |  |  |  |  |  |  |  |
|    |                              | 1.2.4 Targeted Audiencer                                     | 2  |  |  |  |  |  |  |  |  |
|    |                              | 1.2.5 Language Used (Java)                                   | 3  |  |  |  |  |  |  |  |  |
|    |                              | 1.2.6 Tools and Technology                                   | 3  |  |  |  |  |  |  |  |  |
|    | 1.3                          | Problem Statement                                            | 3  |  |  |  |  |  |  |  |  |
|    | 1.4                          | Problem Description                                          | 3  |  |  |  |  |  |  |  |  |
|    | 1.5                          | Proposed System                                              | 4  |  |  |  |  |  |  |  |  |
|    | 1.5                          | 1.5.1 Description of the flow diagram and Proposed Algorithm | 5  |  |  |  |  |  |  |  |  |
|    | 1.6                          | Feasibility study                                            | 6  |  |  |  |  |  |  |  |  |
|    | 1.0                          | 1.6.1 Risks Involved:                                        | 6  |  |  |  |  |  |  |  |  |
|    | 1.7                          | Summary                                                      | 6  |  |  |  |  |  |  |  |  |
|    | 1.7                          | Summary                                                      | U  |  |  |  |  |  |  |  |  |
| 2  | Litra                        | ature review                                                 | 7  |  |  |  |  |  |  |  |  |
|    | 2.1                          | Technology Review                                            | 7  |  |  |  |  |  |  |  |  |
|    |                              | 2.1.1 Android                                                | 7  |  |  |  |  |  |  |  |  |
|    |                              | 2.1.2 Natural Language Processing "NLP"                      | 7  |  |  |  |  |  |  |  |  |
|    | 2.2                          | Existing Applications                                        | 8  |  |  |  |  |  |  |  |  |
|    |                              | 2.2.1 QuizUp                                                 | 8  |  |  |  |  |  |  |  |  |
|    | 2.3                          | Summary                                                      | 9  |  |  |  |  |  |  |  |  |
|    |                              |                                                              |    |  |  |  |  |  |  |  |  |
| 3  | Requirement Specification 10 |                                                              |    |  |  |  |  |  |  |  |  |
|    | 3.1                          | Functional Requirements                                      | 0  |  |  |  |  |  |  |  |  |
|    |                              |                                                              | 1  |  |  |  |  |  |  |  |  |
|    | 3.2                          |                                                              | 1  |  |  |  |  |  |  |  |  |
|    |                              |                                                              | 1  |  |  |  |  |  |  |  |  |
|    |                              |                                                              | 1  |  |  |  |  |  |  |  |  |
|    |                              |                                                              | 1  |  |  |  |  |  |  |  |  |
|    |                              |                                                              | 2  |  |  |  |  |  |  |  |  |
|    |                              |                                                              | 2  |  |  |  |  |  |  |  |  |
|    |                              |                                                              | 12 |  |  |  |  |  |  |  |  |

CONTENTS iii

|   |       | 3.2.7    | Availability                               | 2  |
|---|-------|----------|--------------------------------------------|----|
|   | 3.3   | Softwa   | re and Hardware Requirements               | 2  |
|   |       | 3.3.1    |                                            | 2  |
|   | 3.4   | Use Ca   | 2 - 10 - 11 - 11 - 11 - 11 - 11 - 11 - 1   | 2  |
|   | 3.5   | Use Ca   | 2                                          | 4  |
|   | 3.6   | Summa    | ary                                        | 9  |
| 4 | Deta  | iled Sys | etem Design: 2                             | 0  |
|   | 4.1   |          |                                            | 0  |
|   | 4.2   |          |                                            | 3  |
|   | 4.3   | •        | ary:                                       | 6  |
| 5 | Syste | m Imp    | lementation 2                              | 7  |
|   | 5.1   | _        |                                            | 7  |
|   | 5.1   | 5.1.1    |                                            | 7  |
|   |       | 5.1.2    |                                            | 8  |
|   |       | 5.1.3    | 0                                          | 8  |
|   |       | 5.1.4    |                                            | 8  |
|   |       | 5.1.5    |                                            | 8  |
|   |       | 5.1.6    |                                            | 8  |
|   | 5.2   |          |                                            | 8  |
|   |       | 5.2.1    |                                            | 9  |
|   | 5.3   | Applica  |                                            | 0  |
|   |       | 5.3.1    | E-Quiz Opening Screen                      | 1  |
|   |       | 5.3.2    |                                            | 2  |
|   |       | 5.3.3    | Student login and signup screens:          | 3  |
|   |       | 5.3.4    | Teacher Account and Courses:               | 3  |
|   |       | 5.3.5    | Add Courses:                               | 4  |
|   |       | 5.3.6    | Create Quiz:                               | 5  |
|   |       | 5.3.7    | Start Quiz:                                | 6  |
|   |       | 5.3.8    | Student Interface:                         | 7  |
|   |       | 5.3.9    | View Courses:                              | 8  |
|   |       | 5.3.10   |                                            | 9  |
|   |       | 5.3.11   | View Quiz Record:                          | 0  |
|   | 5.4   | Summa    | ary                                        | -1 |
| 6 | Syste | em Testi | ing and Evaluation 4                       | 2  |
|   | 6.1   | Softwa   | re Testing Techniques                      | 2  |
|   |       | 6.1.1    | Functional Testing                         | 2  |
|   |       | 6.1.2    | Performance Testing                        | 3  |
|   |       | 6.1.3    | Acceptance Testing                         | 4  |
|   |       | 6.1.4    | Graphical User Interface Testing           | 4  |
|   |       | 6.1.5    |                                            | 4  |
|   | 6.2   | Test Ca  |                                            | 4  |
|   |       | 6.2.1    | Installation of App Test Case Discription: | 4  |
|   |       | 6.2.2    |                                            | -5 |
|   |       | 6.2.3    | Register Teacher Test Case Discription:    | 6  |

| ONTENTS | iv |
|---------|----|
|         |    |

|   | 6.2.4       | Teacher Login Test Case Discription:  | 47 |
|---|-------------|---------------------------------------|----|
|   | 6.2.5       | Add New Course Test Case Discription: | 48 |
|   | 6.2.6       |                                       | 49 |
|   | 6.2.7       |                                       | 50 |
|   | 6.2.8       |                                       | 51 |
|   | 6.2.9       | Student Login Test Case Discription:  | 52 |
|   | 6.2.10      | Join Course Test Case Discription:    | 53 |
|   | 6.2.11      | Attempt Quiz Test Case Discription:   | 54 |
|   | 6.2.12      | Delete Course Test Case Discription:  | 55 |
|   | 6.2.13      | Marking Quiz Test Case Discription:   | 56 |
| 7 | Conclusion  | and Future Work                       | 57 |
|   |             |                                       | 57 |
|   | 7.2. Future | e Work                                | 57 |

## **List of Tables**

| 1.1  | Enlists the Risk and Mitigation that can be the part of proposed system | 6  |
|------|-------------------------------------------------------------------------|----|
| 3.1  | Use Case Description for Registration                                   | 14 |
| 3.2  | Use Case Description for Login                                          | 15 |
| 3.3  | Use Case Description for Enroll Course                                  | 15 |
| 3.4  | Use Case Description for Attempt Quiz                                   | 15 |
| 3.5  | Use Case Description for Check Record                                   | 16 |
| 3.6  | Use Case Description for Logout                                         | 16 |
| 3.7  | Use Case Description for User Sign Up                                   | 16 |
| 3.8  | Use Case Description for User Login                                     | 17 |
| 3.9  | Use Case Description for Upload Quiz                                    | 17 |
| 3.10 | Use Case Description for Store Keywords                                 | 17 |
| 3.11 | Use Case Description for Start Timer                                    | 18 |
| 3.12 | Use Case Description for Terminate Quiz                                 | 18 |
| 3.13 | Use Case Description for Evaluate Quiz                                  | 18 |
| 3.14 | Use Case Description for Sum Up Result                                  | 19 |
|      | Use Case Description for LogOut                                         | 19 |
| 6.1  | Installation of App "Positive"                                          | 44 |
| 6.2  | Installation of App "Negative"                                          | 45 |
| 6.3  | Open Application "Positive"                                             | 45 |
| 6.4  | Open Application "Negative"                                             | 45 |
| 6.5  | Register Teacher "Positive"                                             | 46 |
| 6.6  | Register Teacher "Negative"                                             | 46 |
| 6.7  | Teacher Login "Positive"                                                | 47 |
| 6.8  | Teacher Login "Negative"                                                | 47 |
| 6.9  | Add New Course "Positive"                                               | 48 |
| 6.10 | Add New Course "Negative"                                               | 48 |
| 6.11 | Quiz Creation "Positive"                                                | 49 |
|      | Quiz Creation "Negative"                                                | 49 |
| 6.13 |                                                                         | 50 |
|      |                                                                         | 50 |
|      | Register Student "Positive"                                             | 51 |
|      | Register Student "Negative"                                             | 51 |
|      | Student Login "Positive"                                                | 52 |
|      | Student Login "Negative"                                                | 52 |
|      | Join Course "Positive"                                                  | 53 |